美観と頑健性を両立させた複合現実感用 半人為的幾何位置合わせマーカの研究(第4報) ~TT 方式マーカ·セッティングのためのオーサリングツール~

Visually Elegant and Robust Semi-Fiducials for Geometric Registration in Mixed Reality (4) --- The Authoring Tool for Selecting and Setting SFINCS-TT Markers ---

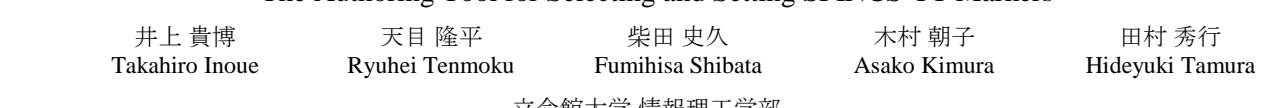

立命館大学 情報理工学部 College of Information Science and Engineering, Ritsumeikan University

# 1. はじめに

複合現実感(Mixed Reality; MR)を実現する上で、現実世 界と仮想世界との幾何学的整合性の実現は最も重要な課題 の1つである. 我々は、従来から数多く提案されてきた人 工マーカに対して,より目立ちにくいマーカを用いて幾何 学 的 整 合 性 を 達 成 す る SFINCS(Semi-Fiducial INvisibly Coded Symbols)を提唱し、その第 1 弾として、対象領域の 隅に対象領域と同系色のマーカを設置するツートンカラー 方式 (Two-Tone colored marker 方式; TT 方式)を提案した [1].本稿では,提案した TT 方式のマーカを現実環境に貼 付する際に,その作成を支援するためのオーサリングツー ル(SFINCS-TT オーサリングツール)の設計・開発を行っ た結果について報告する.

## 2. SFINCS-TT オーサリングツール

## 2.1 オーサリングツールの概要

我々が考案した TT 方式の SFINCS マーカを実際に運用 するに当たっては,実環境と調和のとれたマーカ設置する ために,問題点として,

- ・ マーカ色の決定が困難
- ・ マーカ情報の多さ

があげられる.マーカの色は背景色と色相が同じで彩度, 明度が異なる色を設定するが,同一の対象領域を撮影して もカメラによって取得される画像中の色が変わってくるた め、マーカ色の設定が難しい. また、TT 方式では、四隅 に設置したマーカの組合せと色の情報を用いて位置姿勢を 推定するため,これらすべてを人手で登録するのは煩雑な 作業が必要である.そこで,マーカの作成とマーカ情報の 登録を支援するオーサリングツールを開発することにした.

#### 2.2 マーカ作成の処理の流れ

本ツールの利用手順は以下の通りである(図1).

(1) 対象物の撮影

 実際に使用するカメラを用いてマーカの貼付対象を正対 する形で撮影.

(2) 領域の設定

 撮影画像中からマウスを利用しマーカの貼付領域を設定. (3) マーカ色の決定

 背景色の彩度・明度を調整し,マーカ色を決定.背景色 は設定した領域内の全ピクセルの中で,最も多い色相値, その色相値を持つピクセルから最も多い彩度,その色相 値・彩度を持つピクセルから最も多い明度とする.

(4) マーカ候補の提示

設定した領域の四隅にマーカ候補を提示(図2).

(5) マーカの保存・印刷 マーカを PPM 形式のファイルに保存.同時にマーカの

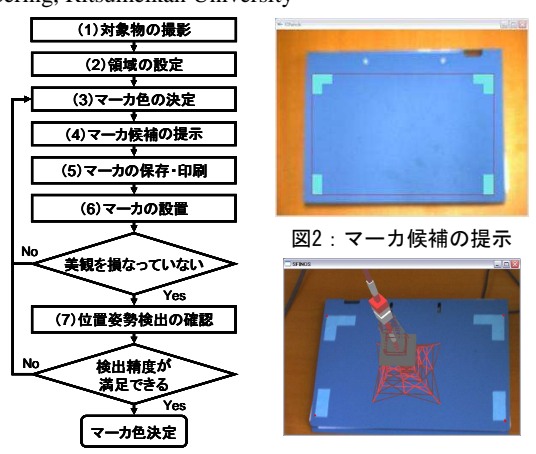

図1:フローチャート

図3:検証実験結果

幅・高さ等の設定情報を保存し,マーカを印刷する. (6) マーカの設置

 実際に対象領域にマーカを設置.このとき,背景色に対 してマーカ色が適切に設定されていないと判断した場合は, 手順(3)へ戻り,再度マーカ色の調整を行う.

(7) 位置姿勢検出の確認

実際にカメラの位置姿勢が推定できるかを確認.設置し たマーカをカメラで撮影し位置姿勢が推定できた場合, CG オブジェクトが表示される.

# 2.3 マーカ情報の登録

TT 方式のライブラリを利用する際必要な情報(背景色, 背景色に対する濃淡,マーカの形状,マーカの配置,世界 座標中のマーカ位置姿勢, マーカの幅·高さ)をテキスト 形式で保存する.

#### 3. 実験

SFINCS-TT オーサリングツールを用いて作成したマーカ が実利用に耐え得るか確かめるため検証実験を行った.図 3 に TT 方式において実際に作成したマーカを利用した例 を示す.今後は,現在研究しているマーカ色決定手法の実 装を検討する[2]. また、オーサリングツールを使いやすい ものにするため、GUI の実装などインタフェースの強化を 行い,ユーザビリティを向上させる予定である.

### 参考文献

- [1] 吉田他 : "美観と頑健性を両立させた複合現実感用半人 為的幾何位置合わせマーカの研究(第 1 報)", 信学技 報 Vol. 106, No. 470, PRMU2006-195, pp. 7 - 12, 2007.
- [2] 前田他 : "美観と頑健性を両立させた複合現実感用半人 為的幾何位置合わせマーカの研究(第 5 報)‐TT 方式 におけるマーカ色決定方式の改善",本大会, 2008